## ACTIVATE/INACTIVATE MEMBERS

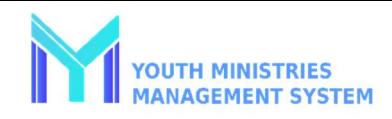

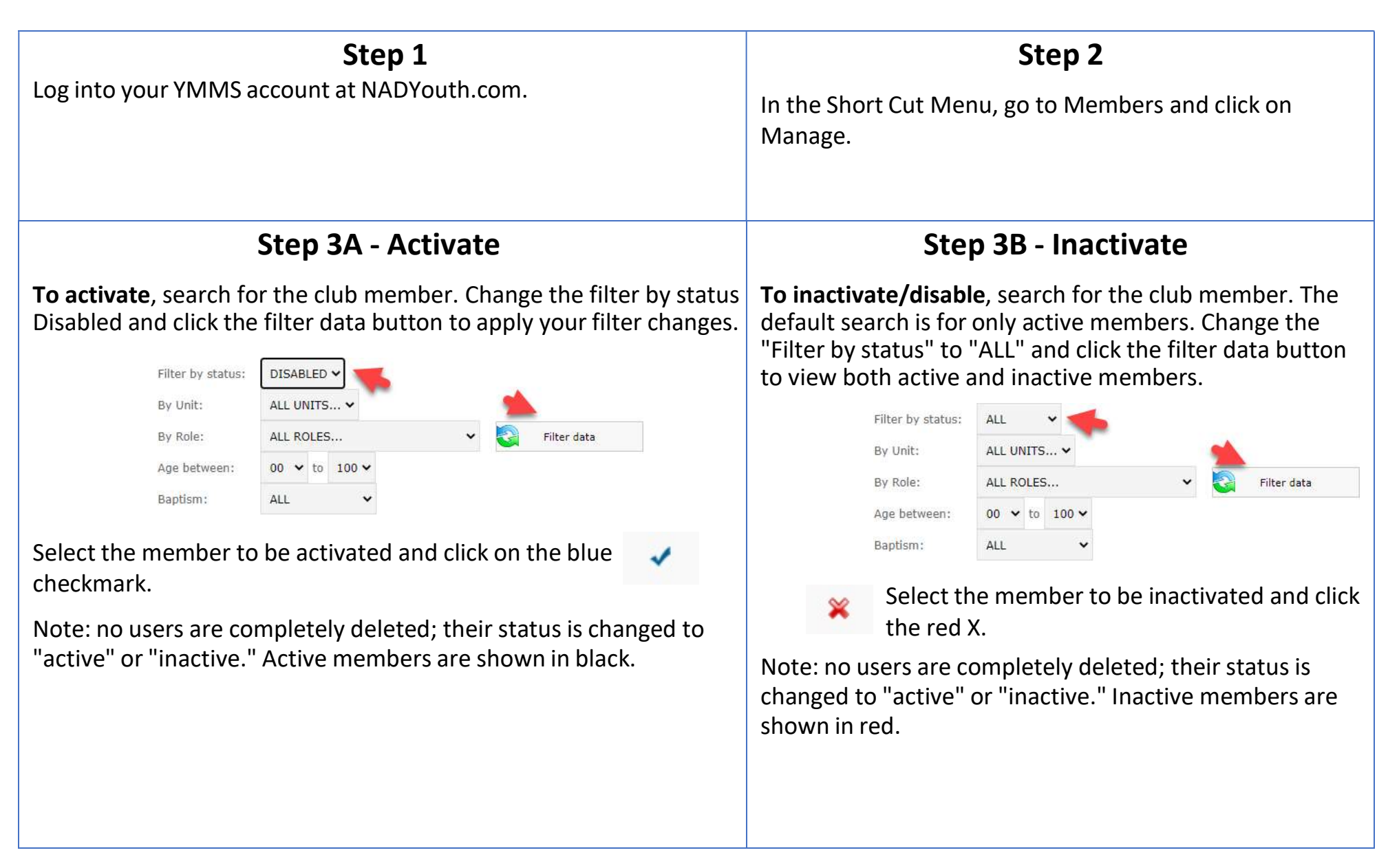